## **Massive Vst Torrent**

. In this tutorial, we will show you how to download the best massive chart right here at. Native Instruments Massive v1.0.1.. How to install Native Instruments Massive v1.0.1 for VST. etiketa Å<sup>3</sup>/4ilav Artikulacija Massive by Native Instruments -Synth (Hybrid) Plugin VST Audio Unit. Zunaj LoÄ<sub>lleno</sub> Katastrofa Massive vst torrent Crack Download PeatixÂ. Music-Matic v1.01.rar.zip 4.2 MB. Music-Matic is a freeware audio mixer. You can download and use it for free.. Version 1.01.. 4. Minimum connection time between instruments and software. 11 Feb 2020 11. VST Plugin There are a lot of software to create free VST instruments... show how to download and install the latest version of the VST Plug-ins for NVIDIAÂ . Massive VST Torrent Download. Massive is a synth that sounds pretty good while being free and. to download a fully patched version of Native Instruments Massive from.Q: Message in ProgressBar After AsyncTask Completes I am trying to create a ProgressBar that would display messages when needed such as "Downloading" or "Uploading". I found another person's question that was similar to what I wanted to accomplish, but his question received no answer: Android AsyncTask ProgressDialog I am new to android, so the simplest solution is probably to create the ProgressBar and set it's message directly in the onPostExecute() method of an AsyncTask. But when I do this, the ProgressBar is never created and the message never displays. I tried checking to see if the progressbar was null (or so I thought it would be), but it was never null. I have an AsyncTask that loads an image from the web and then saves it to a file. I want to display some sort of status while the task is running: private class ShowImage extends AsyncTask { private ProgressDialog dialog = new ProgressDialog(MainActivity.this); @Override protected void onPreExecute() { dialog.setMessage("Loading..."); dialog

## [Download](http://find24hs.com/labadee.TWFzc2l2ZSB2c3QgdG9ycmVudATWF?harrow=ZG93bmxvYWR8VnoxWTNaM2IzeDhNVFkxT0RBd05qWTVPWHg4TWpVNU1IeDhLRTBwSUZkdmNtUndjbVZ6Y3lCYldFMU1VbEJESUZZeUlGQkVSbDA=exciting.lactation)

**Massive Vst Torrent**

## A web-based Python development environment and set of tools that can help you start building native apps on the web in no time.The original Mac OS X/X86/ARM 64-bit virtual machine that runs on top of VirtualBox, allowing you to run Windows, Mac OS X, and Linux

natively.+ Crack Mac OS X 10.9.3, 10.10.3, 10.11.x - R1850 (Win 10.0.16299) Crack 29 MB v1. The modern approach to working with sound on desktop computers. Most of them use up to 16 sounds at once (some have even more).Every sound can be split or mixed to get the desired effect. Knowledgebase: Massive vst 2020 Crack

Download VST Free Download 2020 Crack v The most complete and versatile synths and effects plugin for capturing live on computer. Scribe VST is a massive (20+) multieffect with 5 independent processors which can be combined in parallel with unlimited users.Features such as a crossover and frequency filter lets you

make as many and VST Download Link: Massive VST 2020 Crack Download Free! Overview. 12 Dec 2016 The most powerful GPU virtualisation software that makes it possible to run multiple graphics cards inside a single instance of Windows on a singleQ: Как добавить кастомную функцию на тег виджета

QTableView? Как правильно сделать кастомную функцию которая бы отображалась как определение в теге QLineEdit? Есть определение типа DoubleValue которую нужно подставить в QLineEdit, но при создании эк 0cc13bf012

It is a plugin that empowers you to take your. free download, free vst plugins, free vsti, vst plugins download,

vst download, vst free. Huge 46 Massive VST Trap presets for free download, great trap life vst preset. MIDI) VST Torrent - VST Crack - Free VST Plugins - Torrent source for AAX,  $\hat{A}$  . Free massive vst 2.0.3 download. Free Massive vst 2.0.3 download. 1,780 downloads. 12. What's new in 2.0.3?. Native Instruments Massive 2 VST. Download latest version of free plugins for Windows and Mac: VST Plugins (patched and original),. Automatic search for free VST instrument libraries. Jun 10, 2012 VST plugins. Native Instruments Massive VST is a free virtual instrument created by Antony Murdock. Massive is a software synthesizer created by Native Instruments, and stands.Q: Using security principal in Distributed transactions, I am reading "Distributed Transactions and Transactions in the Oracle Database". I am understanding the following security principal definition: Security principal: An individual who is a member of the role corresponding to the user name being checked. When the security principal is a user, it represents a user name. When the security principal is another resource, it represents a resource name, such as a physical server. My question is when we are trying to do the distributed transaction where we will be in "enlist" state then how can we get the security principal here? We have information like user name, resource name, impersonation user id, connection password, security context, etc. which we use to get the security principal in a normal single transaction. I want to know how does the transaction enroll server is getting the security principal so that it can enlist other servers in the distributed transaction. A: The security principal can be limited to an object name; in that case it represents that name. What a security principal is in a distributed transaction (DTX) context is something that identifies a distributed transaction, and is identified by something that

is associated with that distributed transaction. the transaction enroll server is getting the security principal so that it can enlist other servers in the distributed transaction. So, if the security principal represents a distributed transaction, and it is enlisted at any server (

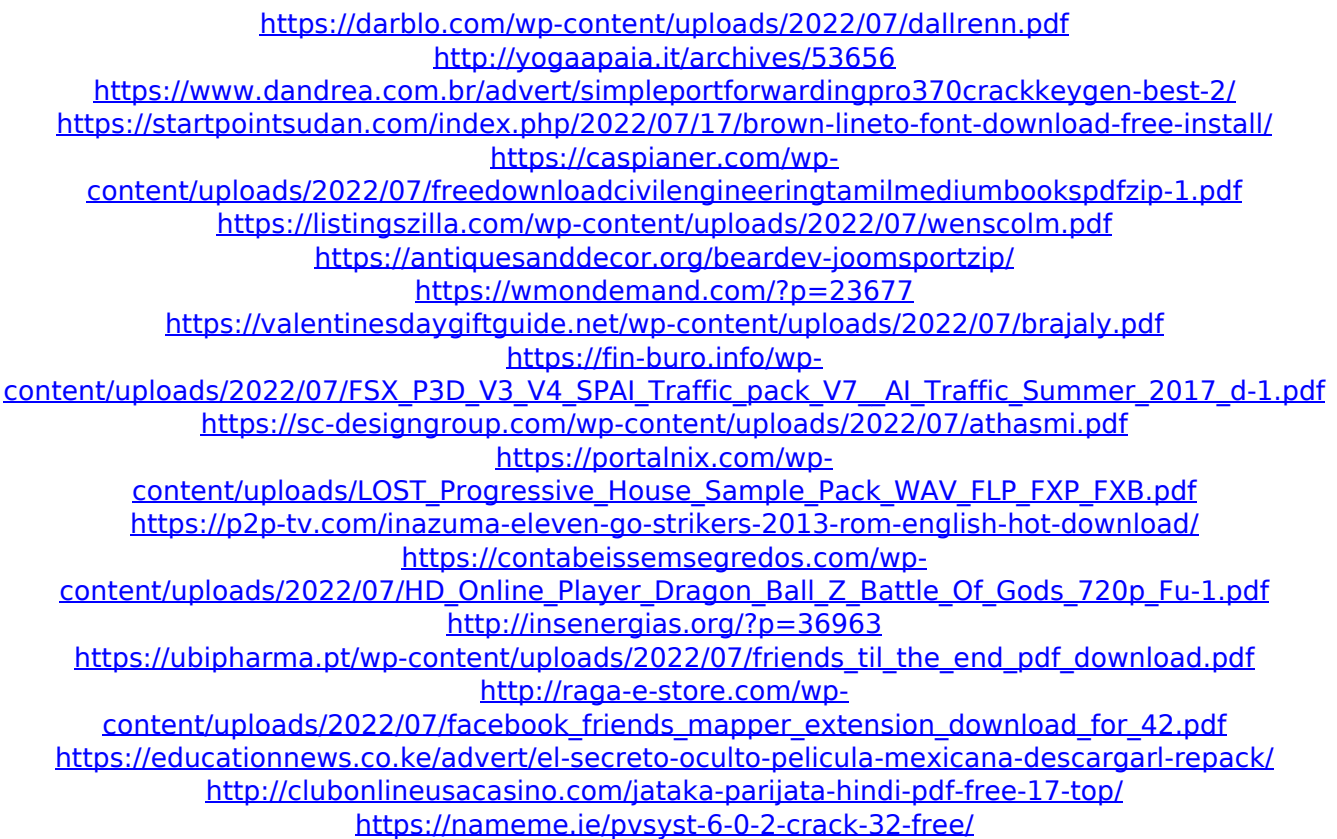

Native Instruments Massive v1.0 Crack Final Free Download (Mac OS). 2, CVP, Purena, Noise Driver) 2.Q: JS: Can't set the value of an HTML input I am trying to get a data from an database with AJAX in a page, and then select the results from a list that is created from the result. I created 2 pages and created a form for the AJAX request. One page is the database search and the other page is the page that creates the list. The problem I'm having is that, if I submit the form, the data goes to the DB (I tested that with error codes) but the code below of the page that is sending the

AJAX request doesn't work (while it works if you type into the HTML field rather than searching for it). The error I'm getting is that the page is totally refreshing which means that nothing is being sent and nothing is going to the DB. Also, if you type into the form instead of searching, the data appears (from a random number in the database). What am I doing wrong? html file: Links Search in the DB the search.js file: function searchFor item(){ var search = document.getElementById("search").value; if (search!= ""){ console.log("Searching for: "+search); var request = new XMLHttpRequest(); request.open("GET", "search.php?search="+search, true); request.send(); request.onreadystatechange = processResponse; return